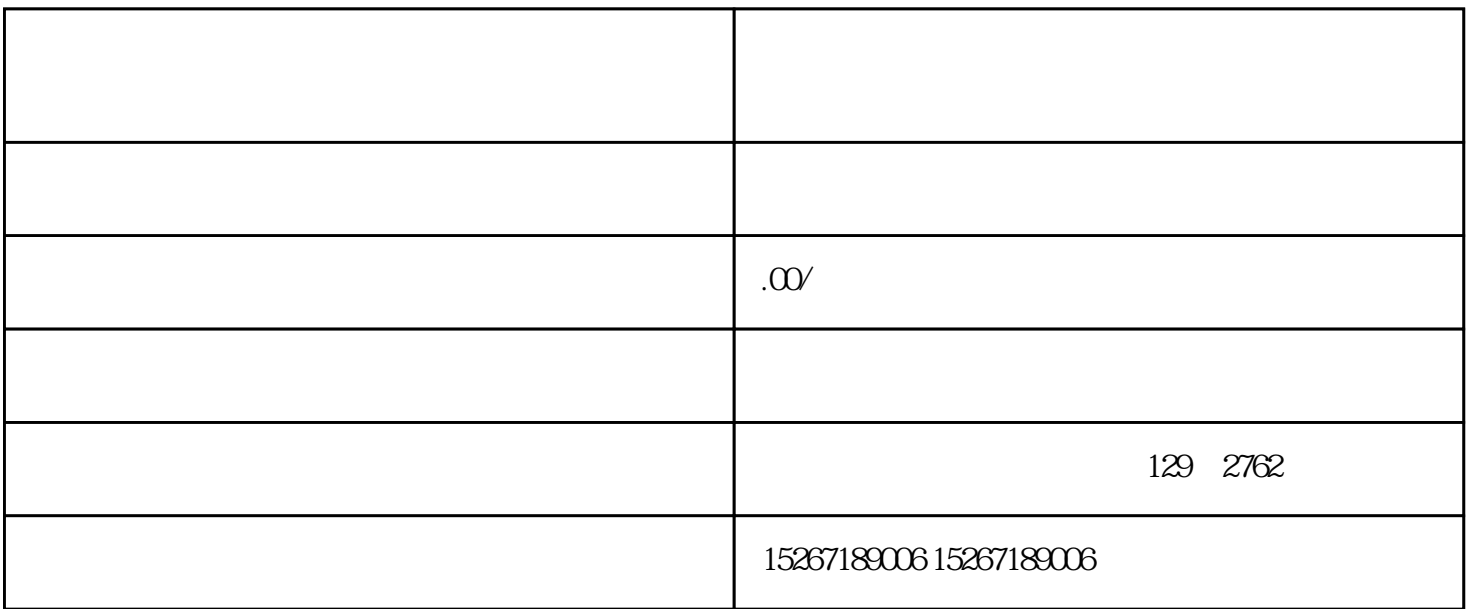

1.  $\blacksquare$ 

1.  $\blacksquare$ 

 $2.$ 

2.

- $2.$
- 
- 
- $3.$
- 1.  $\blacksquare$
- $2.$